### **APPENDIX**

#### **IMPORT LIBRARY**

import time

import pandas as pd

from sdv.timeseries import PAR

import matplotlib.pyplot as plt

import numpy as np

from sklearn.svm import SVR

from sklearn.ensemble import RandomForestRegressor

#### **INITIALIZE**

 $ins=[1, 5, 10, 15, 20, 25]$ 

split=0.8 #insert desired percentage for training data over test data

col=6 #1 for anak-anak, 4 for penyakit dalam, 6 for bedah, 19 for forensik

detail= $[1, 0, 0]$ 

#array 0 for detail and plot

#array 1 for original data training only without sdv

#array 2 for original data testing only

#### **READ AND MODIFY DATA**

data=pd.read\_csv("./dataset\_SKRIPSI/DATASET\_SKRIPSI\_TRANSPOSED2.csv" delimiter=';')

data["Tahun"] = pd.to\_datetime(data["Tahun"])

#### **DATA SPLIT**

n=split\*len(data)

 $df_1 = data.iloc[:int(n),:]$ 

 $df_2 = data.iloc(int(n):,:)$ 

print(len(df\_1))

column\_names = data.columns.values.tolist()

#### **SDV GENERATION AND ANALYZE FUNCTION**

```
def SDVGen_and_Analyze(df_1):
```

```
 model = PAR(sequence_index="Tahun")
 model.fit(df_1)
```
time\_data=[]

start\_time = time.time()

df\_1 = model.sample(num\_sequences=ins[2])

```
time_data.append(time.time() - start_time)
```
print("running time =  $",$  (time.time() - start\_time), " seconds")

```
stat1 = data.describe()
stat2 = df_1. describe()
 plt.figure(figsize=(14,10))
 x_desc = ["original data", "5 seq"]
y_desc=[stat1.Anestesi[0],stat2.Anestesi[0]]
 plt.subplot(2,2,1)
 plt.plot(x_desc,y_desc,"-b",marker = '|',label='number of data')
plt.legend(loc="upper left")
 x_desc = ["original data", "5 seq"]
 y_desc = [stat1.Anestesi[1],stat2.Anestesi[1]]
 plt.subplot(2,2,2)
 plt.plot(x_desc,y_desc,"-r",marker = '|',label='mean')
 plt.legend(loc="upper left")
```
return(df\_1)

```
if detail[1]==0:
```

```
 df_1=SDVGen_and_Analyze(df_1)
```
#### **TESTING DATA DECLARATION**

```
test_value=[[0]*200 for i in range(21)]
```
 $i=0$ 

for \_ in range(20):

```
if detail[2]==0: test_value[i]=df_2[column_names[i+1]].values
```

```
elif detail[2]==1: test_value[i]=data[column_names[i+1]].values
```
 $i=i+1$ 

#### **REGRESSION MODEL FITTING**

```
x = \lceil \rceil
```
year\_init=2015-len(df\_1)

```
year=year_init
```

```
for _ in range(int(len(df_1))):
```
year=year+1

```
x.append(year)
```

```
if detail[2]==0:
```

```
if detail[1]==1:
```

```
x=[]
```
#### x=df\_1['Tahun'].values

```
x = np.array(x)
```

```
x = x \cdot \text{reshape}(-1, 1)
```
y = df\_1.iloc[:,(col+1):(col+2)].values.astype(int)

```
print(y)
```

```
regressor = SVR()
```

```
regressor.fit(x,y.ravel())
```

```
regressor2 = RandomForestRegressor()
```

```
regressor2.fit(x, y.ravel())
```
#### **TESTING YEAR DECLARATION**

```
test_year=[]
```
year=2015

```
for j in test_value[col]:
```
year=year+1

test\_year.append(year)

if detail[1]==1:

test\_year=df\_2['Tahun'].values

elif detail[2]==1:

test\_year=data['Tahun'].values

#### **REGRESSION**

```
y_pred = []
```

```
for j in test_year:
```

```
y_pred.append(int(regressor.predict([[j]])))
```

```
Y_{pred} = []
```
for j in test\_year:

Y\_pred.append(int(regressor2.predict(np.array(j).reshape(1, 1))))

#### **MAPE FUNCTION**

```
def MAPE(test_data, predicted_data):
      result = np.empty(test_data.shape)
      for j in range(test_data.shape[0]):
             result[j] = (test_data[j] - predicted_data[j]) / test_data[j]result = np.macan(np.abs(result)) * 100return result
```
#### **EVALUATION**

```
if detail[0]==1: print("Test Value = ", test_value[col])
```

```
if detail[0]==1: print("Jumlah Training Data =", len(df_1))
```

```
if \text{detail[0]==1: print("Jumlah Test Data =", len(test_value[col]))
```

```
#calculate mse for svr and rf prediction
mse\_svr = np.mac(((test_value[col] - np.array(y_pred)) ** 2))print("Mean Square Error SVR =", mse_svr)
```
 $mse\_rf = np.mac( ( (test_value[col] - np.array(Y_pred)) ** 2) )$ print("Mean Square Error RFR =", mse\_rf) #caculate mape for svr and rf prediction mape\_svr = MAPE(np.asarray(test\_value[col]),np.asarray(y\_pred)) print("Mean Absolute Percentage Error SVR =", mape\_svr) mape\_rf = MAPE(np.asarray(test\_value[col]),np.asarray(Y\_pred)) print("Mean Absolute Percentage Error RFR =", mape\_rf)

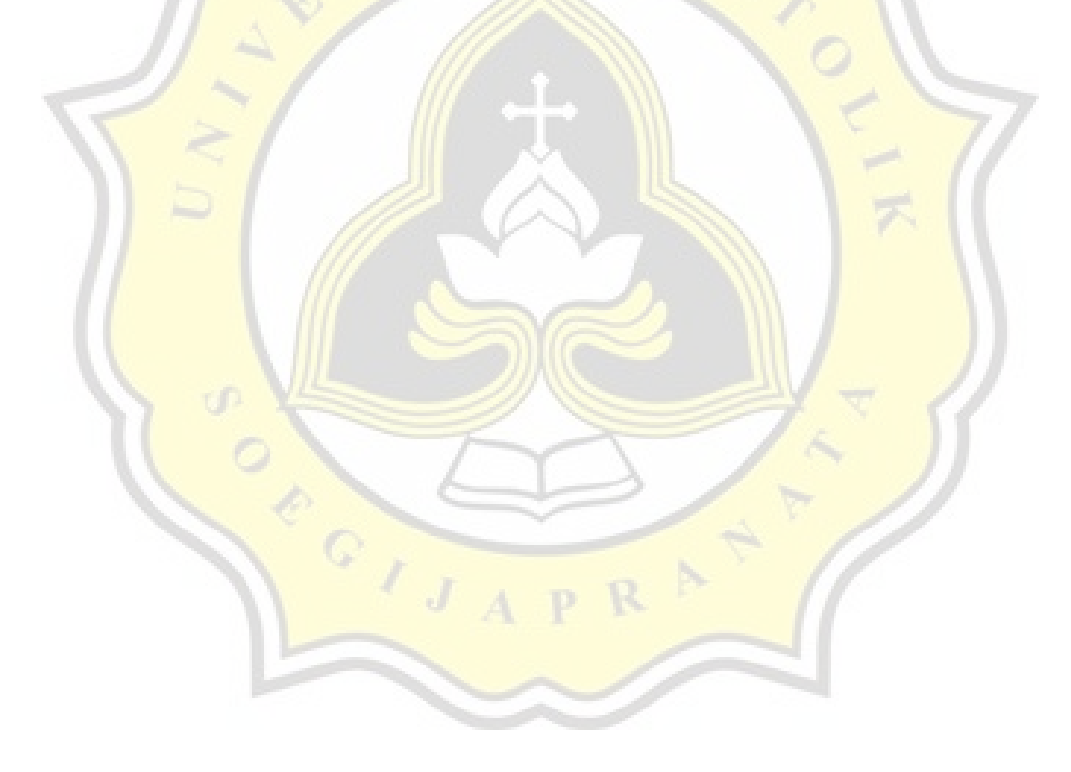

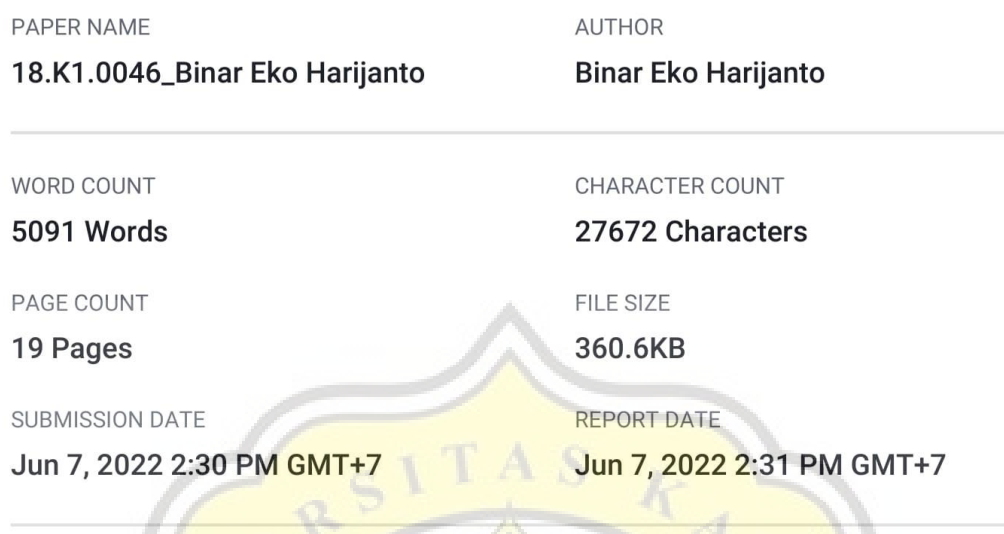

## ● 4% Overall Similarity

The combined total of all matches, including overlapping sources, for each database.

- · 3% Internet database
- · Crossref database
- . 0% Submitted Works database

# • Excluded from Similarity Report

 $C_{I,J}$ 

- · Bibliographic material
- · Cited material

· Quoted material

· 3% Publications database

• Small Matches (Less then 10 words)

• Crossref Posted Content database